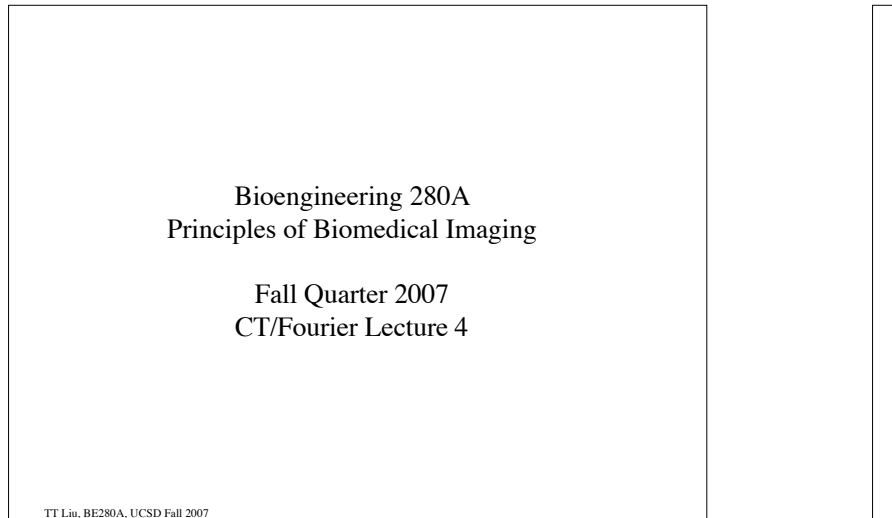

Suetens 2002

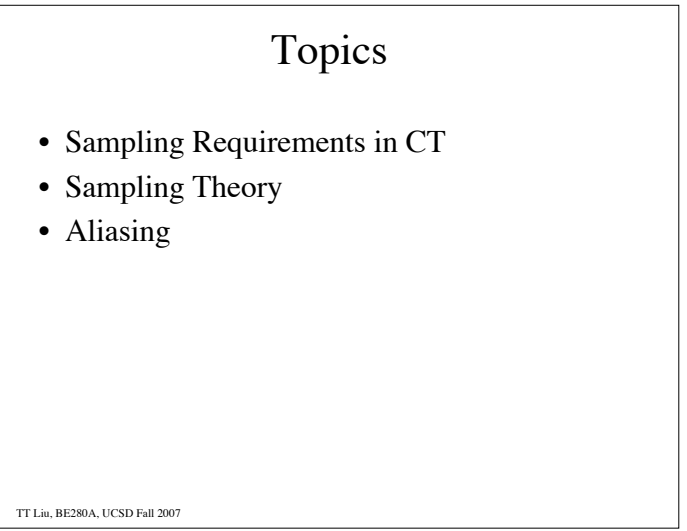

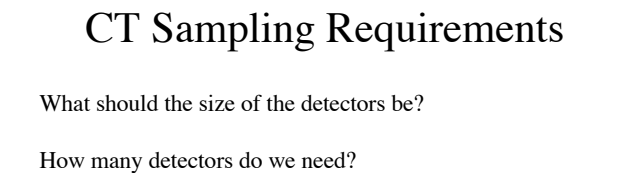

How many views do we need?

TT Liu, BE280A, UCSD Fall 2007

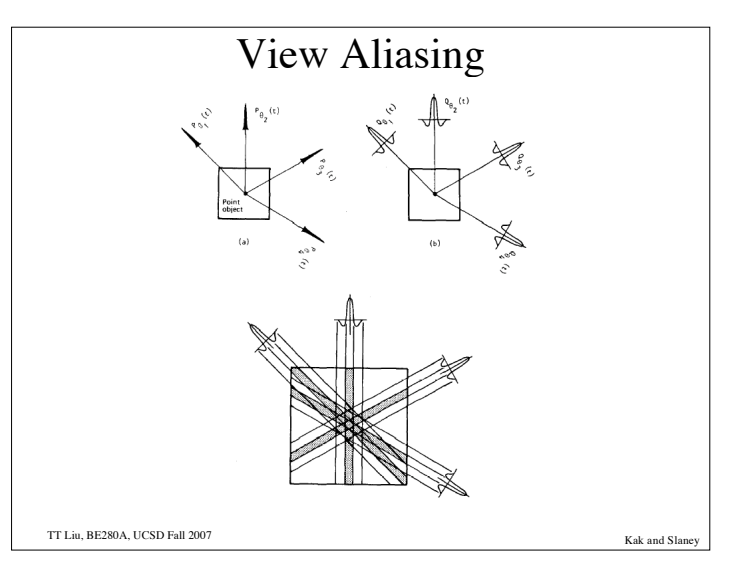

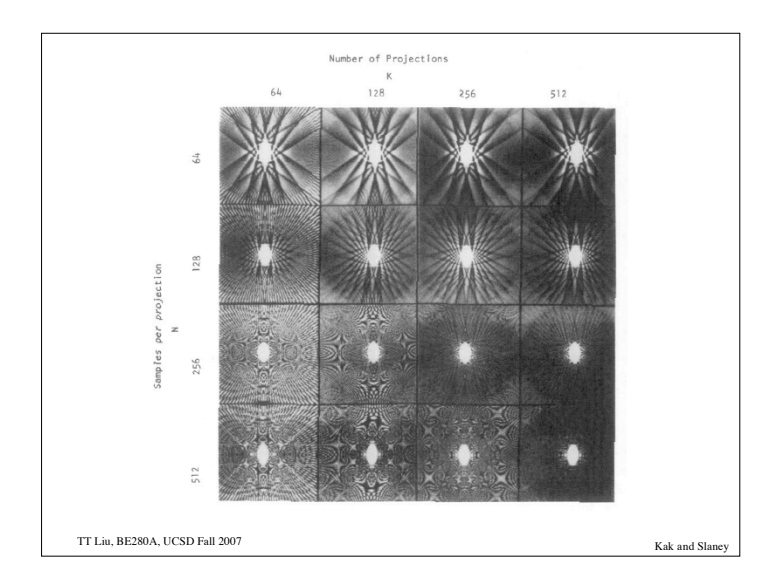

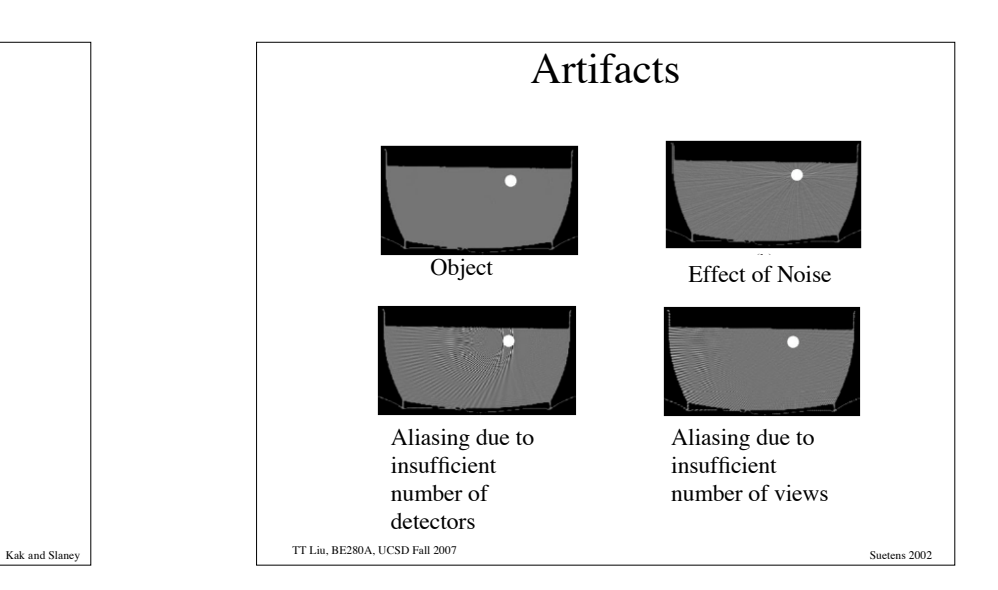

## Analog vs. Digital The Analog World: C Continuous time/space, continuous valued signals or images, e.g. vinyl records, photographs, x-ray films.  $\longleftrightarrow$ The Digital World: Discrete time/space, discrete-valued signals or images, e.g. CD-Roms, DVDs, digital photos, digital x-rays, CT, MRI, ultrasound. TT Liu, BE280A, UCSD Fall 2007 TT Liu, BE280A, UCSD Fall 2007

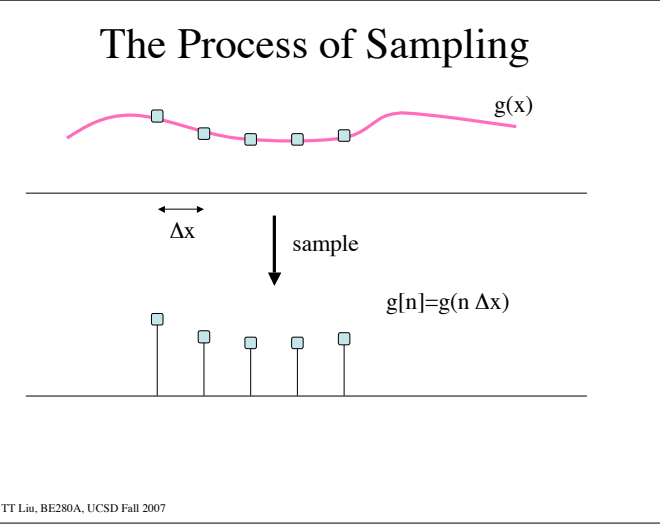

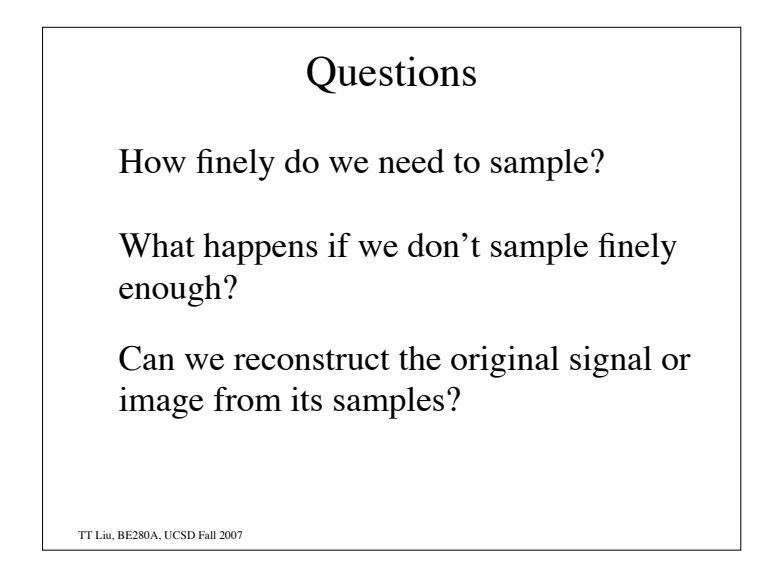

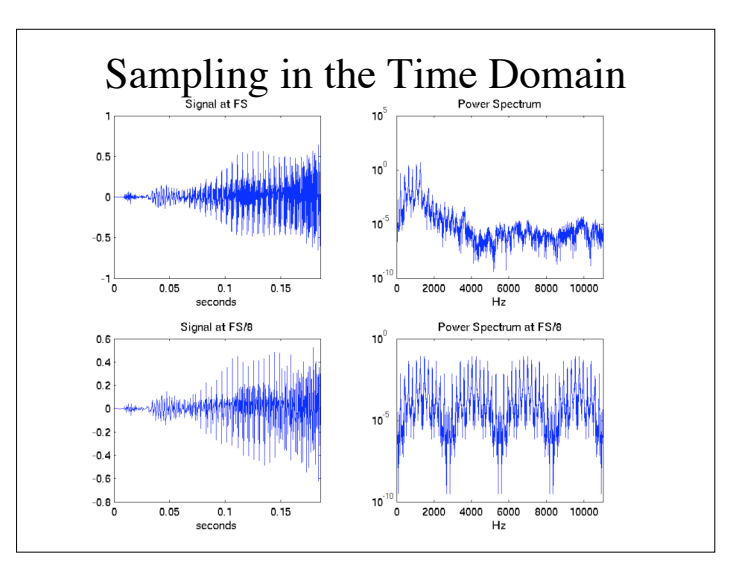

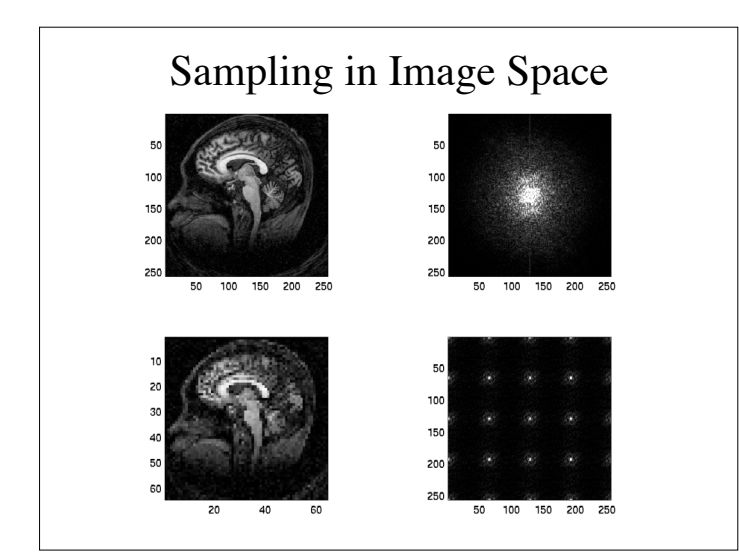

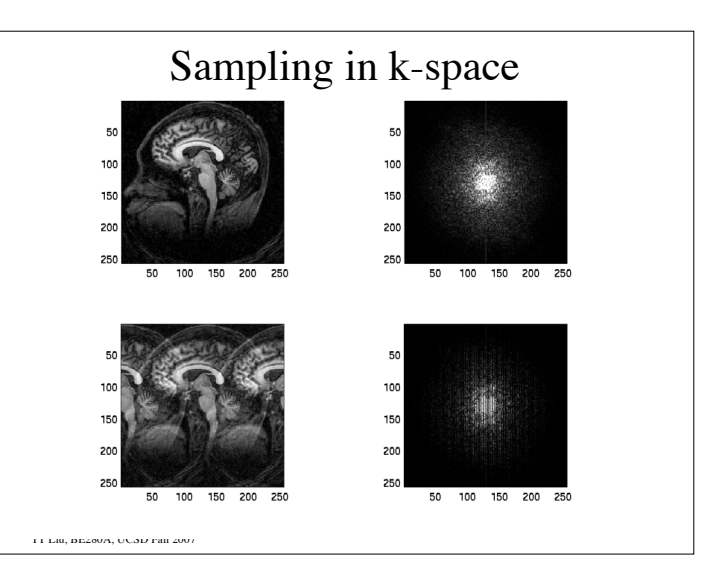

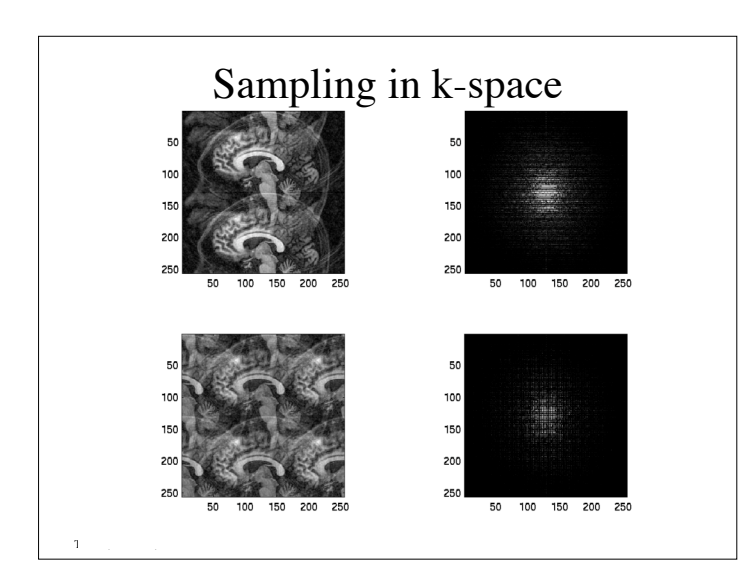

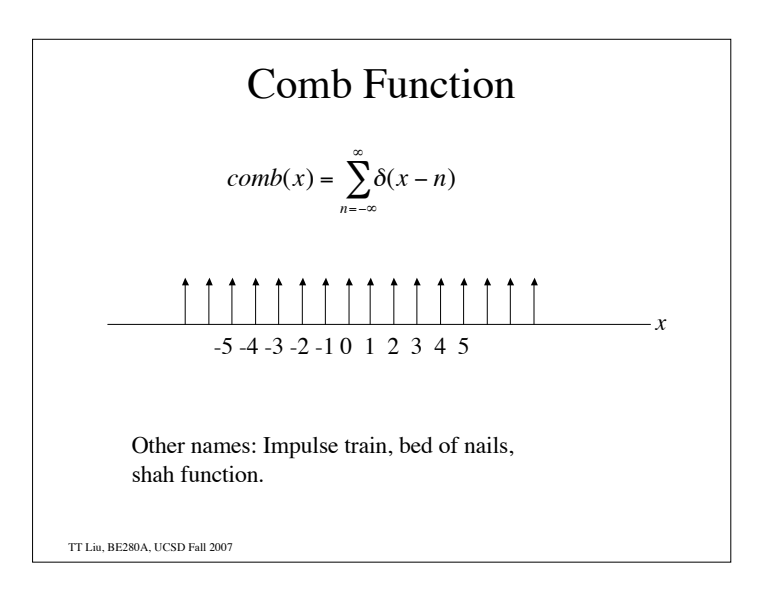

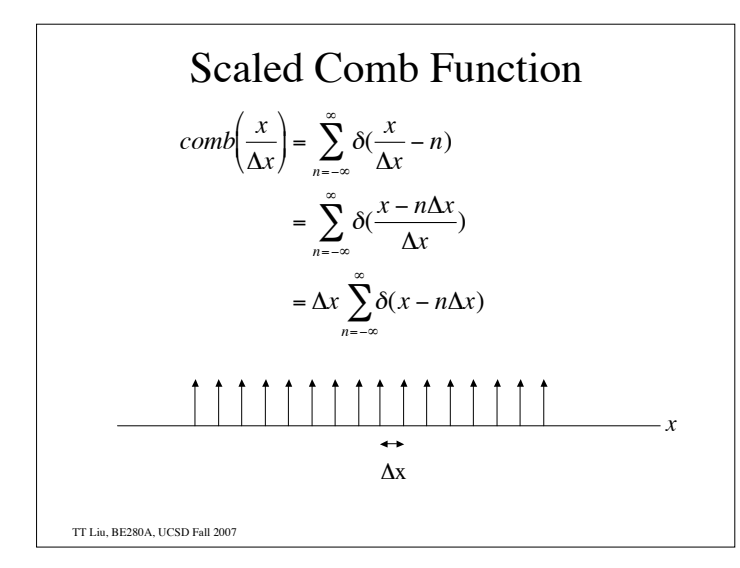

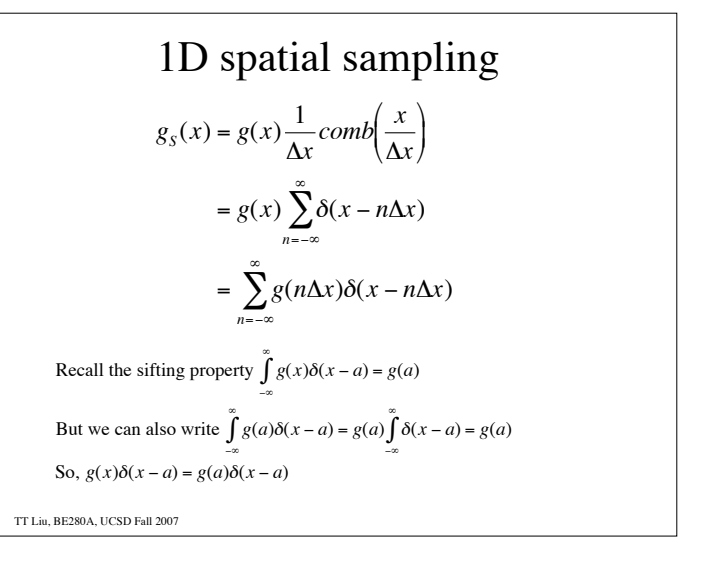

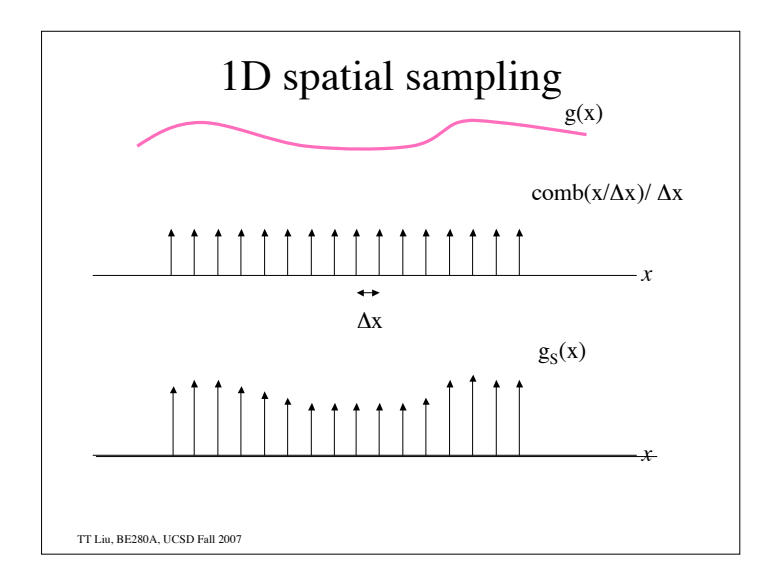

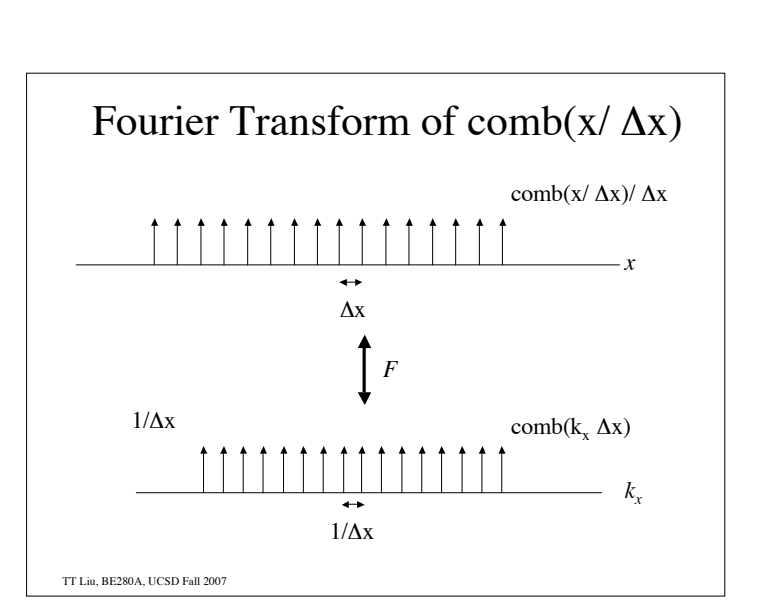

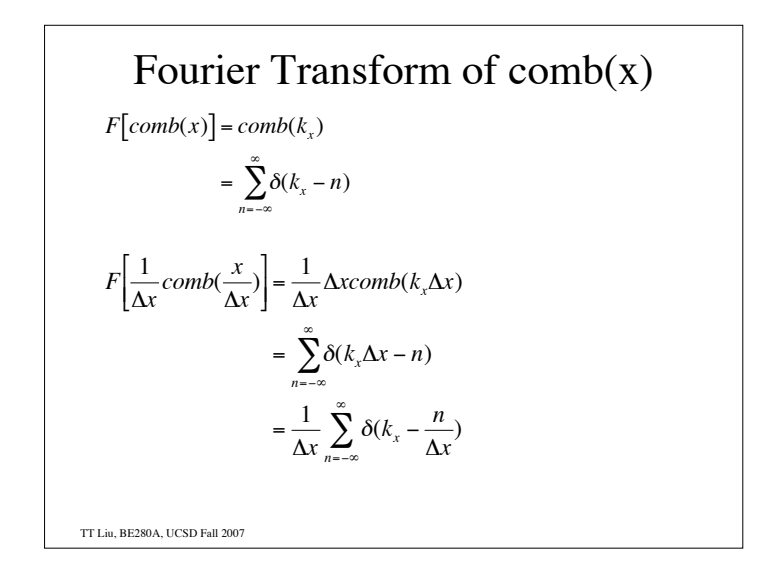

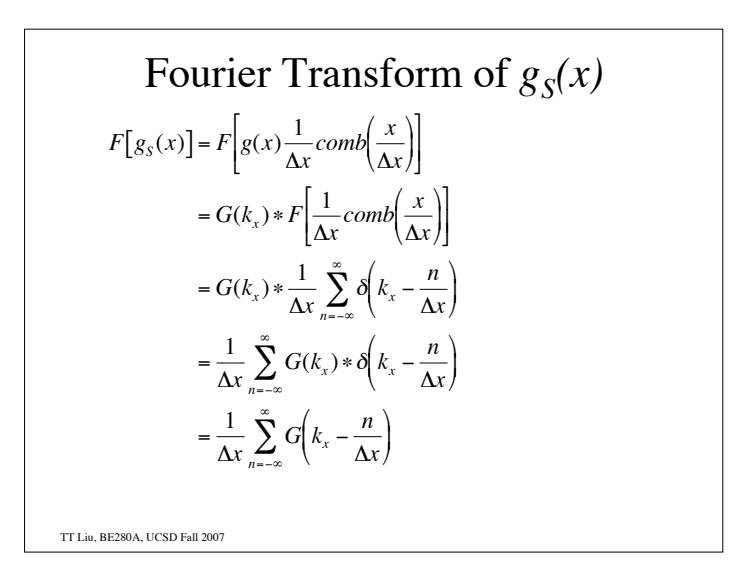

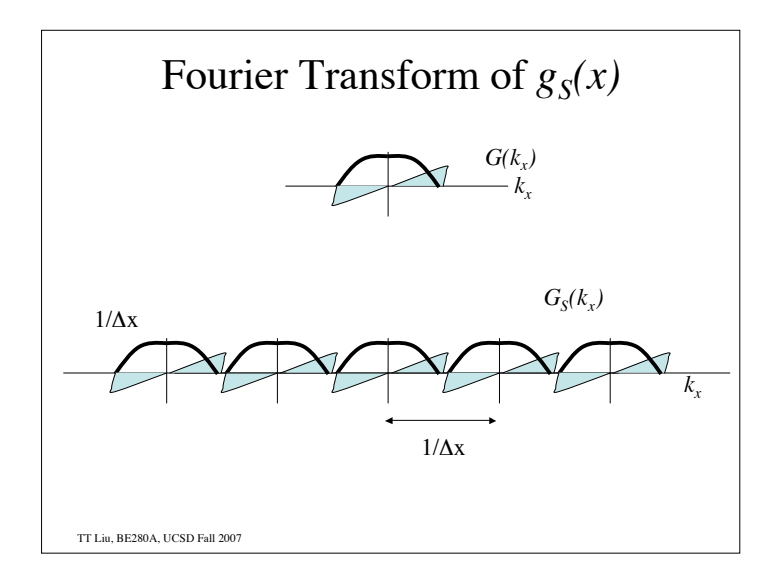

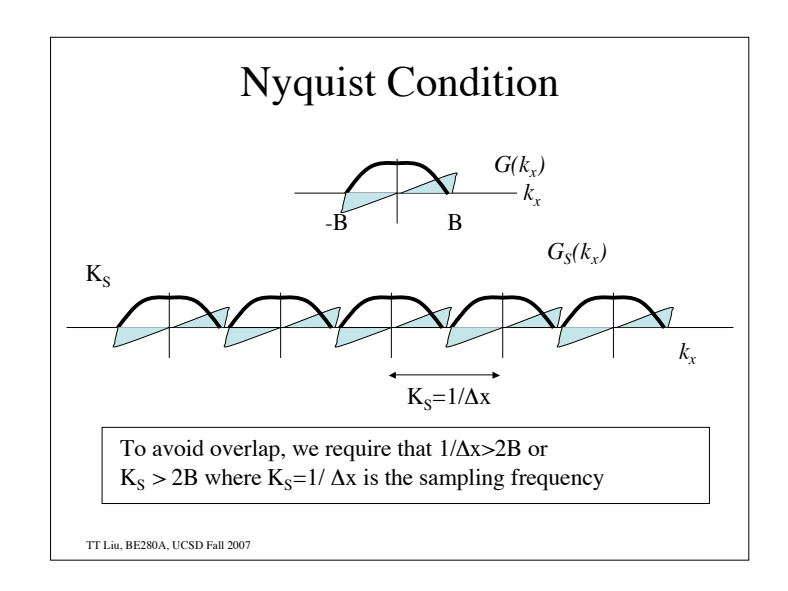

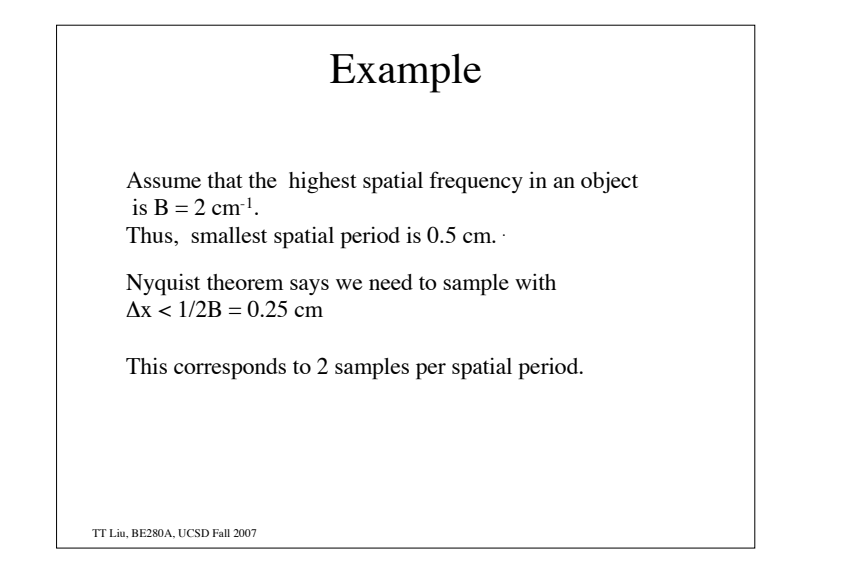

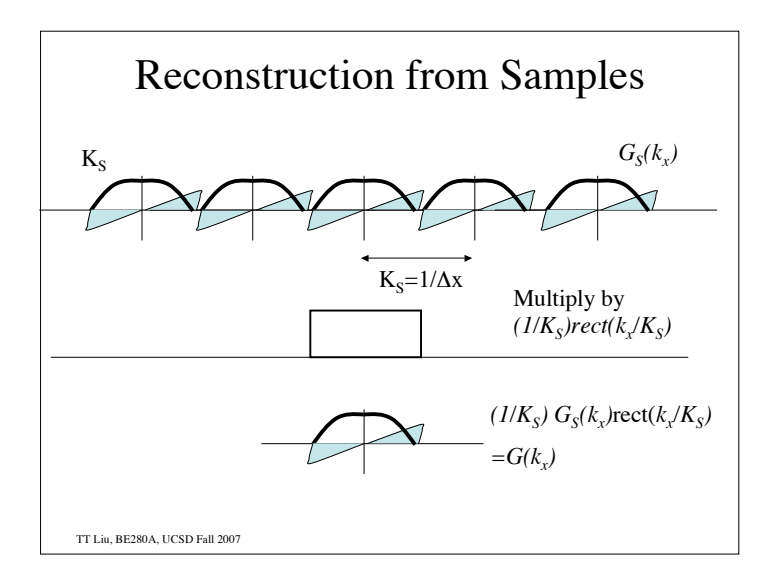

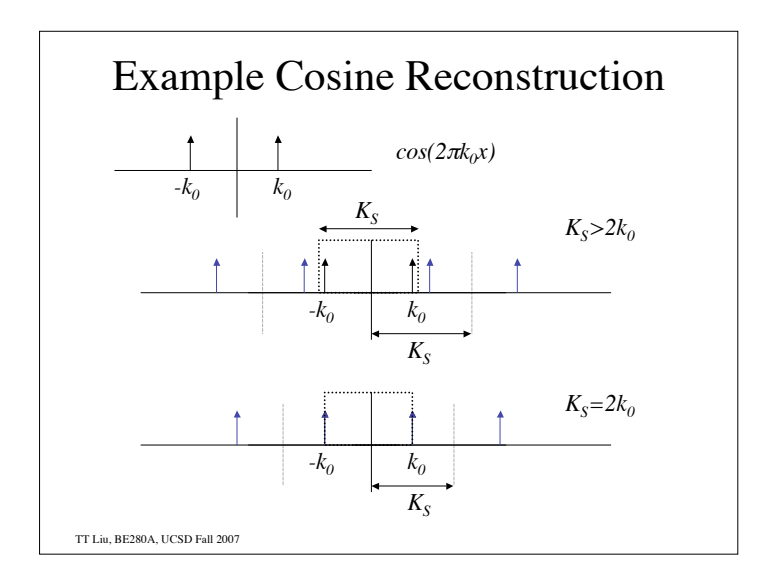

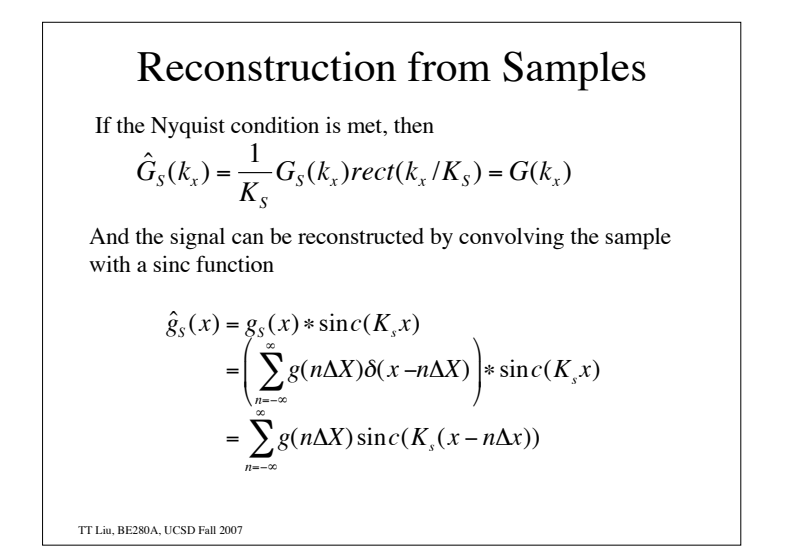

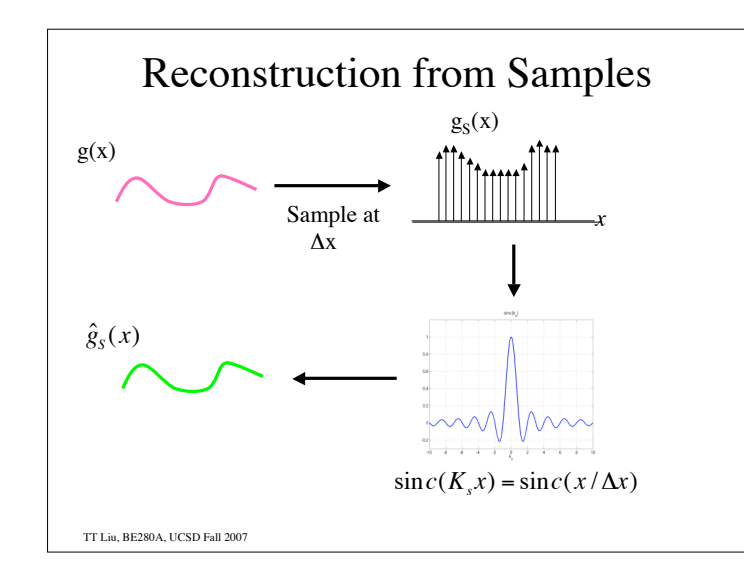

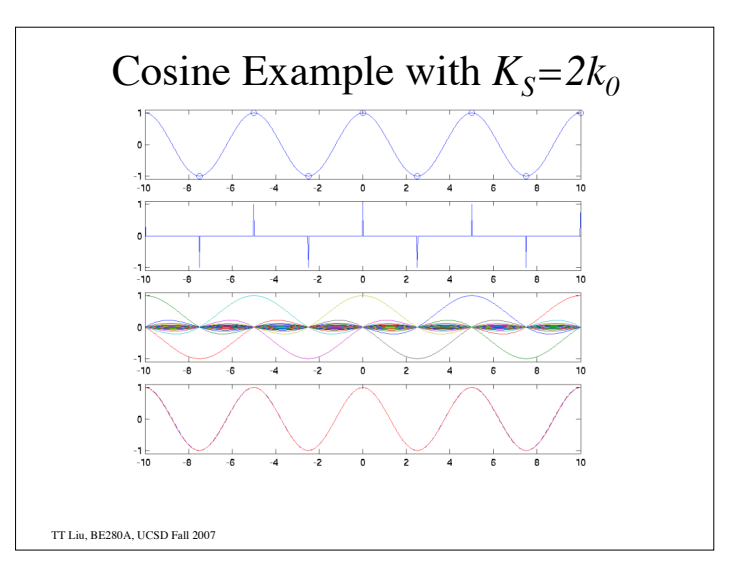

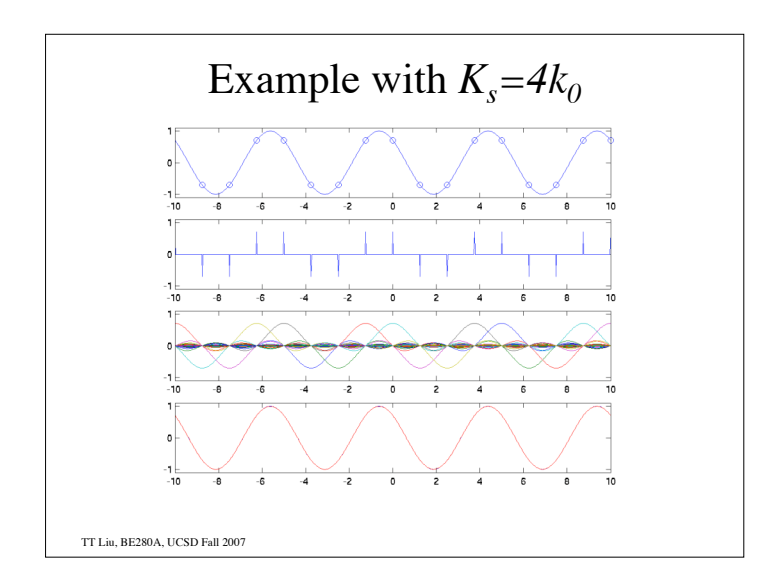

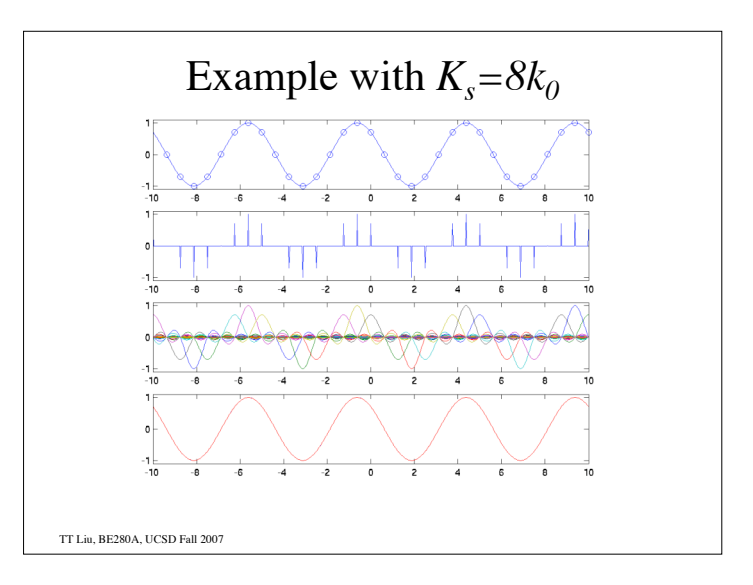

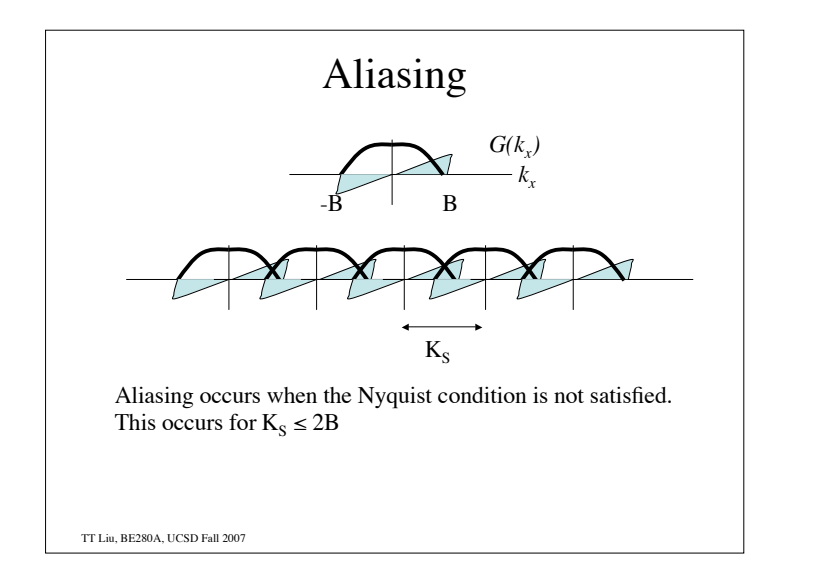

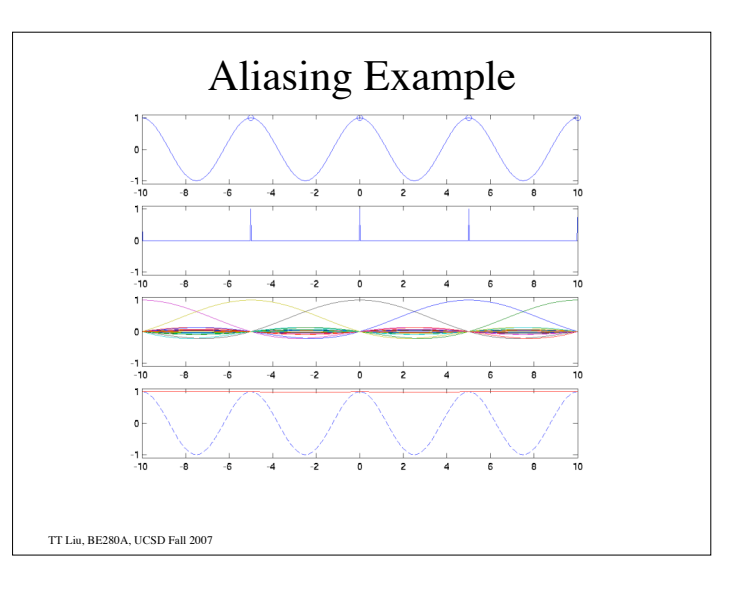

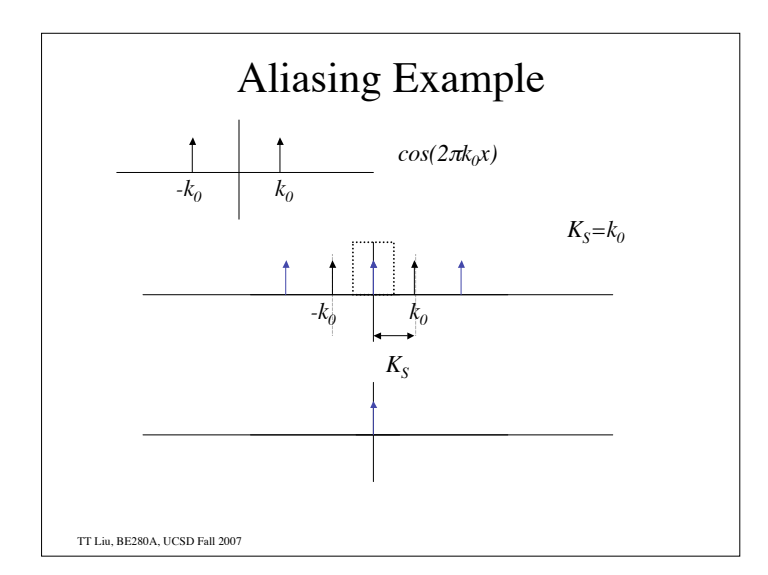

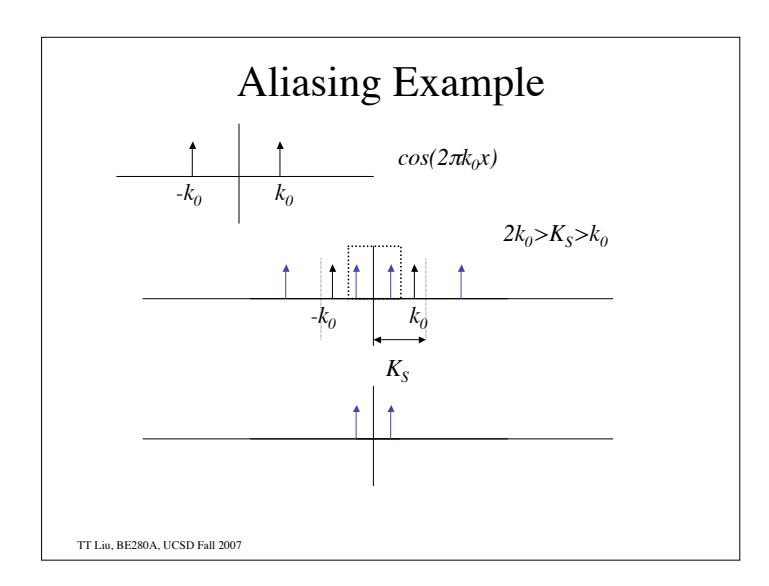

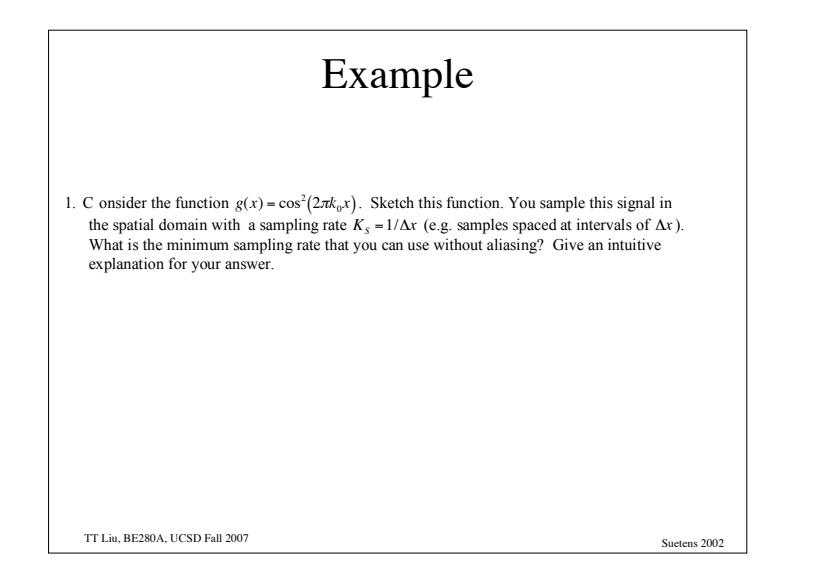

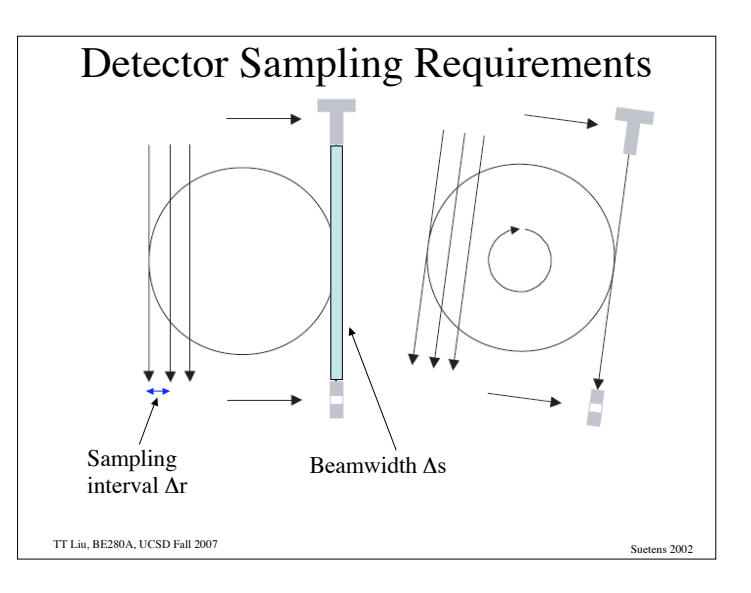

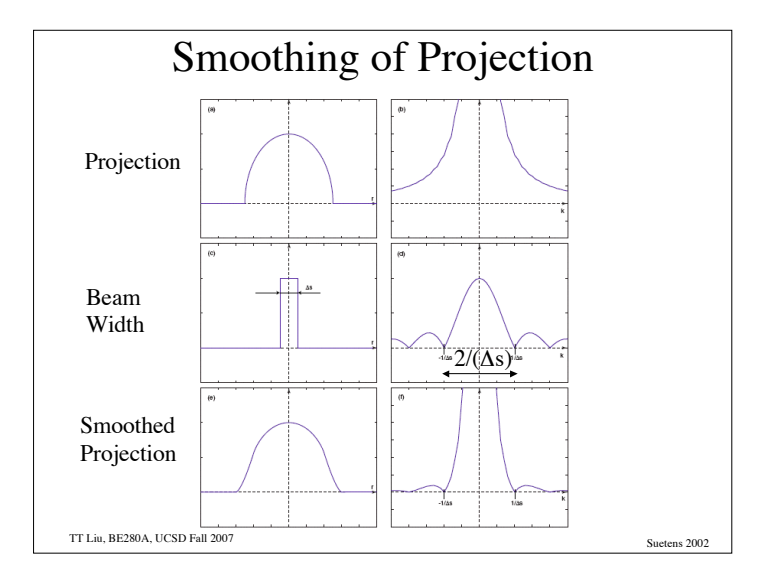

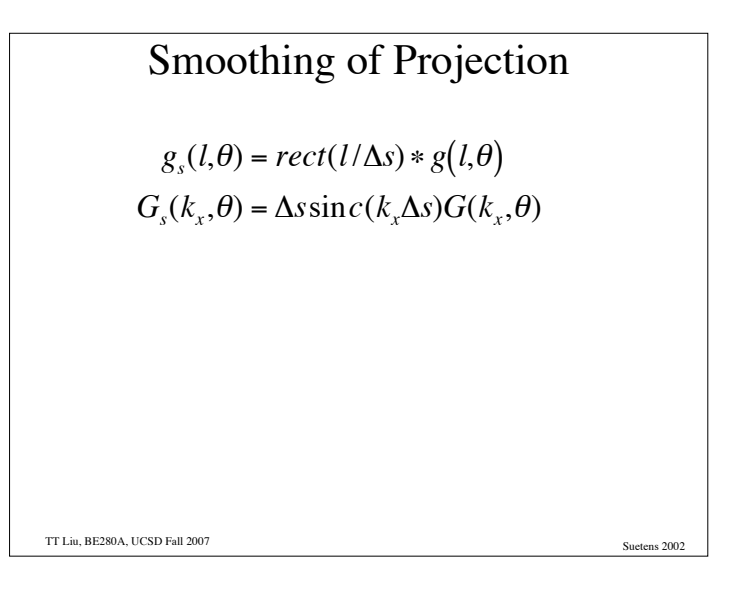

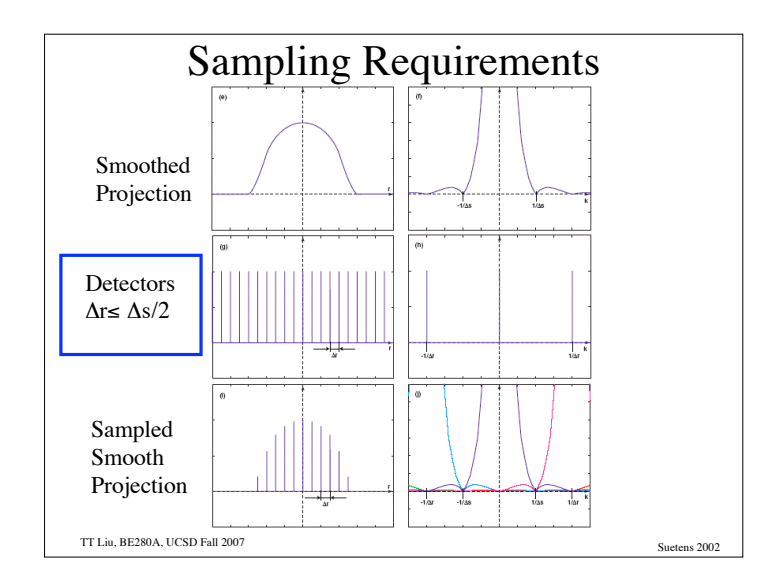

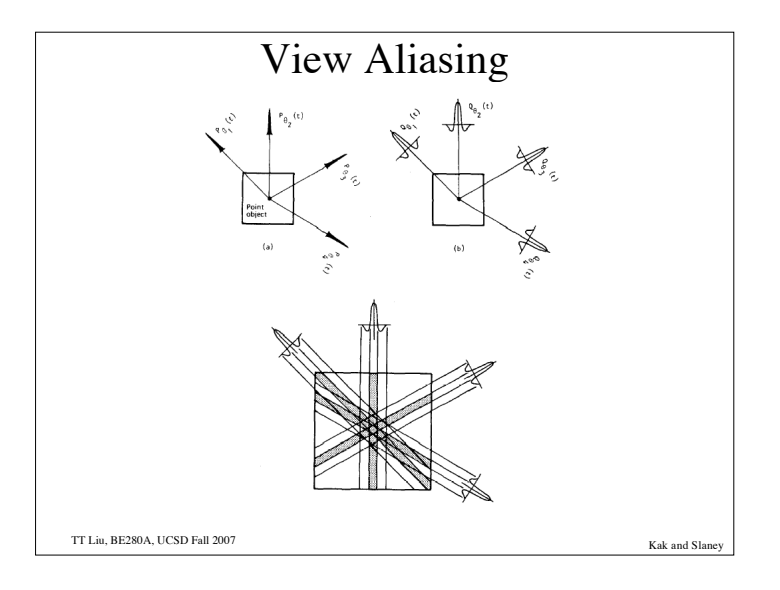

View Sampling Requirements  
\nView Sampling -- how many views?  
\nBasic idea is that to make the maximum angular  
\nsampling the same as the projection sampling.  
\n
$$
\frac{\pi FOV}{N_{views}} = \Delta r
$$
\n
$$
N_{views,360} = \frac{\pi FOV}{\Delta r} = \pi N_{proj} \text{ (for 360 degrees)}
$$
\n
$$
N_{views,180} = \frac{\pi N_{proj}}{2} \text{ (for 180 degrees)}
$$

**Example**  
\nbeamwidth As = 1 mm  
\nField of View (FOV) = 50 cm  
\n
$$
\Delta r = \Delta s/2 = 0.5
$$
 mm  
\n500 mm/ 0.5 mm = N = 1000 detector samples  
\n $\pi * N = 3146$  views per 360 degrees  
\n $\approx 1500$  views per 180 degrees  
\nCT "Rule of Thumb"  
\n $N_{view} = N_{detectors} = N_{pixels}$